## **zFairs Tech Tip Sheet**

Here are some things to keep in mind when using zFairs for Judging Interviews, as well as network requirements.

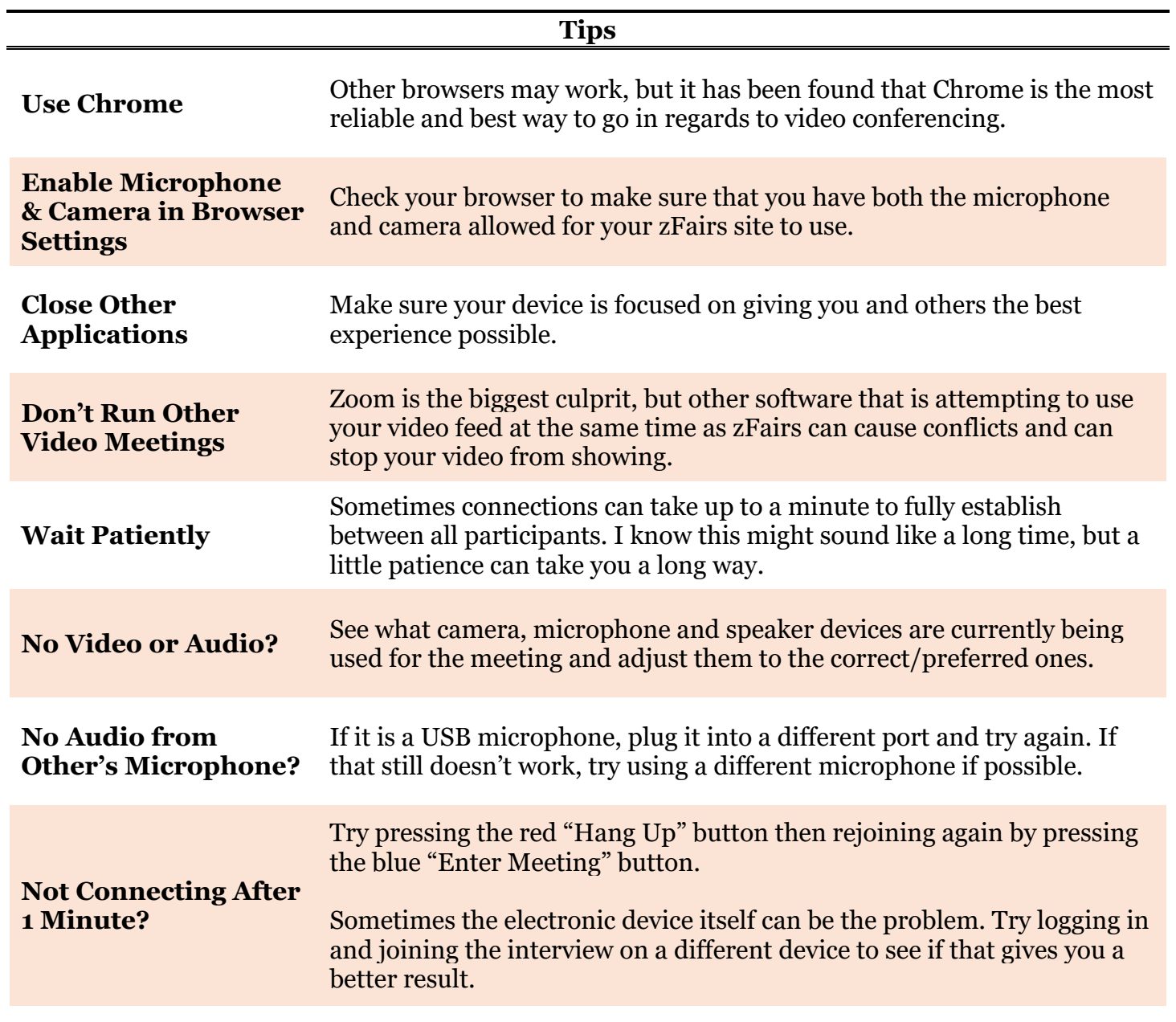

## **Network Requirements**

zFairs uses the WebRTX standard for video and web conferencing, please share the following information with school/district IT people to ensure the following ports, IPs and domains are approved so students have the ability to connect to the online interviews while in school:

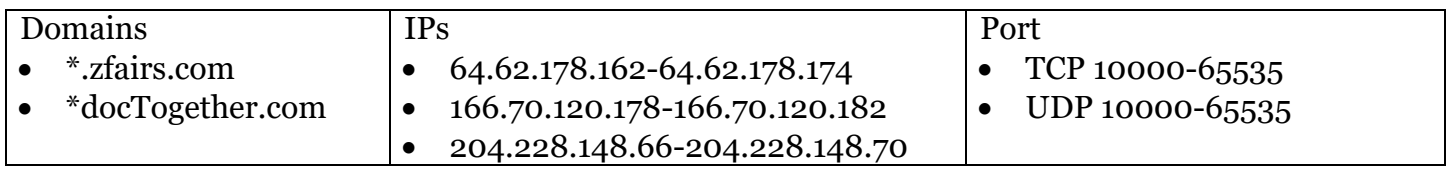